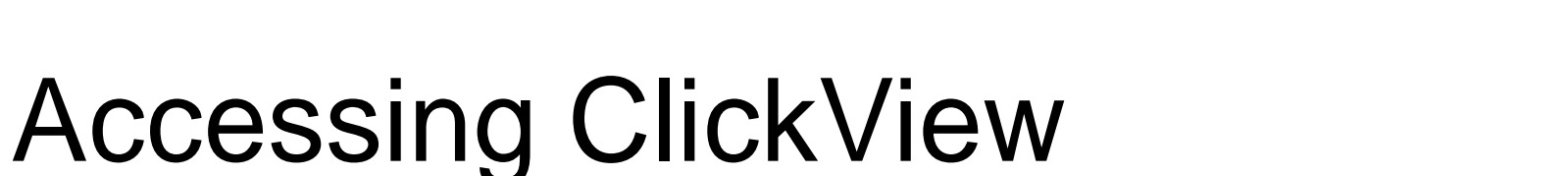

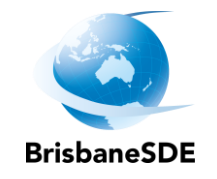

## [www.clickview.net](http://www.clickview.net/)

## Username is your MISiD. This is the first part of your email: rbish38@eq.edu.au

Your password is brisbanesde

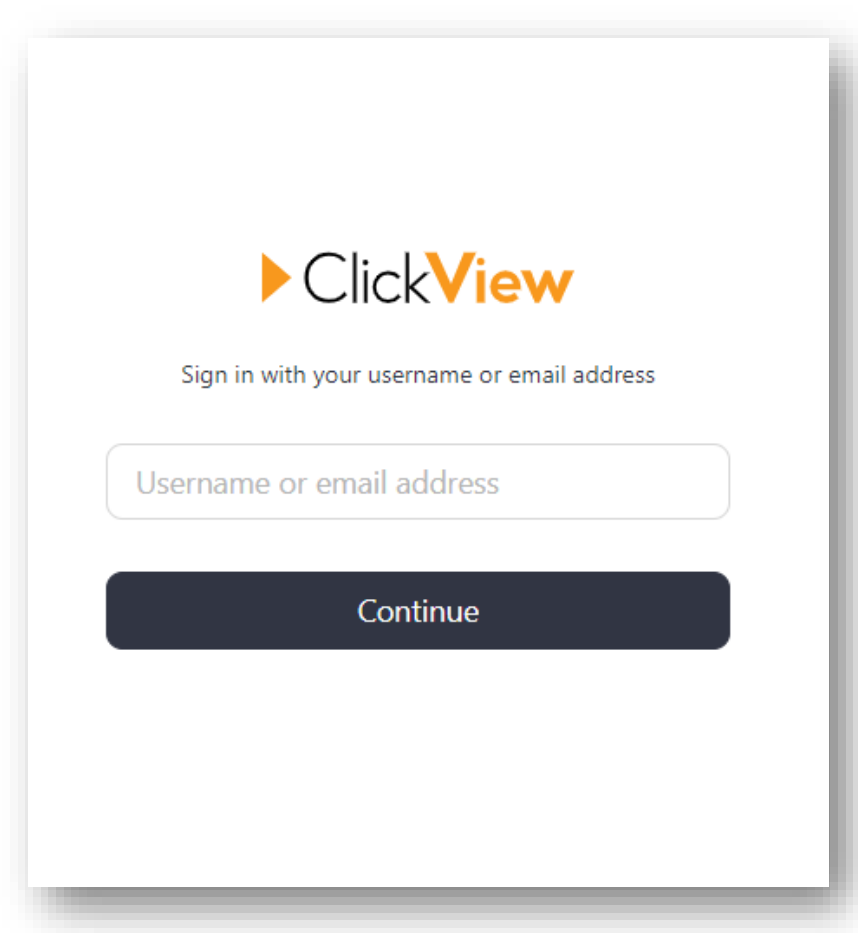